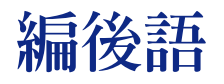

張簡碧芬

第一次編輯刊物,心情十分複雜又有些興奮。在這一期館訊中又有新的突破,面對改變,編 輯小組需不斷地調整腳步,期能呈現美好的作品吸引閱讀者的目光,更希望大家能接受它並不吝 指正。

第五十四期除了紙本式的出版品外,亦將同步發行雷子版,縮短原來紙本與雷子版出刊的時 間差,也可使向隅的讀者能在本館網頁欣賞到館務資訊。另外,初步我們將對有申請ha主機帳 號的同仁發email以通知出刊訊息、電子版館訊網址與該期目次,詳情請看「從行銷觀點談台大 醫圖館訊之未來發展」一文。在本期中有許多訊息是與您資料蒐集十分相關的,如護理學館藏資 源、Reference Manager 書目資料庫系統介紹、OVID 資料庫功能公告、館際合作圖書借閱服務 最新消息、中華民國期刊論文索引資料庫全文免費列印及教師們最關心的跨校區「代借代印服 務」等,另外,還特載了同仁參加研討會之新知與大家交流,千萬要看仔細哦!

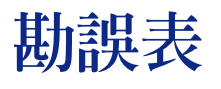

第53期內容訂正

目次百 「館務動態」欄之 「慶祝院慶活動」 應為 28 百, 誤植為 27 百。